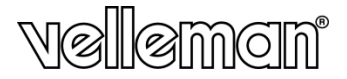

# **HPDSD**

# **SŁUCHAWKI Z ODTWARZACZEM MP3 I RADIEM**

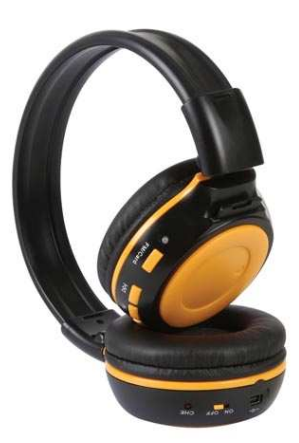

INSTRUKCJA OBSŁUGI

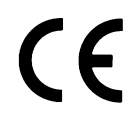

#### **HPDSD**

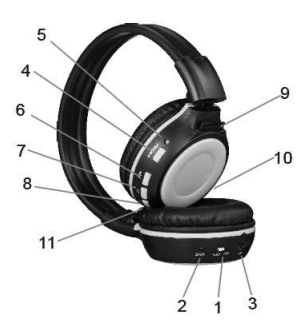

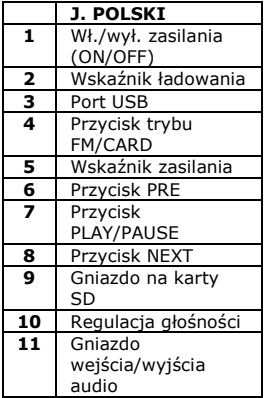

V. 02 – 18/09/2012 2 ©Velleman nv

# **INSTRUKCJA OBSŁUGI**

## **1. Wstęp**

**Niniejsza instrukcja przeznaczona jest dla użytkowników w krajach Unii Europejskiej. Ważne informacje dotyczące środowiska.** 

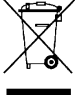

Niniejszy symbol umieszczony na urządzeniu bądź opakowaniu oznacza, że wyrzucenie produktu może być szkodliwe dla środowiska. Nie umieszczać zużytych urządzeń bądź baterii w

zwykłych pojemnikach na odpady. W tym celu należy skontaktować się z firmą zajmującą się recyklingiem.

Urządzenie można przekazać dystrybutorowi lub firmie zajmującej się recyklingiem.

Należy przestrzegać lokalnych przepisów dotycząch ochrony środowiska.

**W przypadku wątpliwości należy skontaktować się z lokalną firmą zajmującą się utylizacją odpadów.**

Dziękujemy za zakup słuchawek HPDSD. Przed rozpoczęciem użytkowania prosimy o dokładne zapoznanie się z instrukcją obsługi.

Jeżeli słuchawki uległy uszkodzeniu podczas transportu, nie uruchamiaj ich lecz niezwłocznie skontaktuj się z twoim dystrybutorem.

# **2. Zasady bezpieczeństwa**

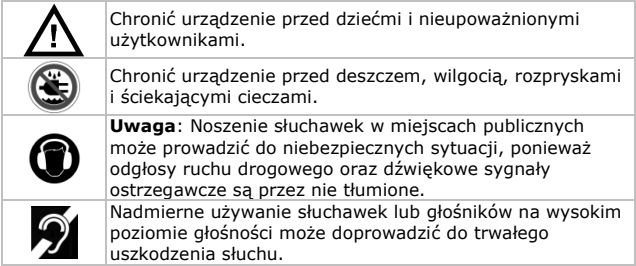

## **3. General Guidelines**

### **3. Wskazόwki ogόlne**

Proszę zapoznać się z Velleman® usługi i gwarancja jakości na końcu niniejszej instrukcji.

- Chronić urządzenie przed wstrząsami i niezgodnym z przeznaczeniem użyciem. Podczas obsługi urządzenia unikać używania siły.
- Chronić urządzenie przed zbyt wysoką temperaturą i pyłem.
- Przed rozpoczęciem pracy z urządzeniem należy zapoznać się z jego funkcjami. All modifications of the device are forbidden for safety reasons.
- Urządzenie należy używać jedynie zgodnie z przeznaczeniem. Używanie urządzenia niezgodnie z przeznaczeniem spowoduje unieważnienie gwarancji.
- Dystrybutor nie podejmie odpowiedzialności wynikających z usterek spowodowanych niepoprawnym użytkowaniem urządzenia.

# **4. Funkcje**

- odtwarzacz MP3 na kartę SD (niedołączona)
- czytnik kart SD (karta niedołączona)
- kompatybilny z formatami MP3 i WAV
- funkcja radia FM
- funkcja przewodowych słuchawek przez port USB (dołączony kabel) lub 3,5 m gniazdo line-in (kabel niedołączony)
- opcje
- o długość 1,5m: kody zamówienia PAC206B015 lub PAC206C015
- o dostępne inne długości
- o opcjonalnie wtyczka adaptera 3,5 do 6,3 mm: kod zamówienia PAC906T
- o ładowanie przy podłączeniu do PC przez dołączony kabel USB

# **5. Opis**

Patrz rysunki na stronie **2** niniejszej instrukcji.

## **6. Obsługa**

Rozdział opisuje użycie słuchawek jako:

- samodzielny odtwarzacz MP3
- czytnik kart (przy podłączeniu do PC)
- radio FM
- słuchawki z kablem USB

• słuchawki z 3,5 mm kablem audio

#### **6.1 Samodzielny odtwarzacz MP3**

- **1.** Włożyć kartę SD do czytnika kart słuchawek (po prawej stronie).
- **2.** Włączyć urządzenie.
- **3.** Ustawić głośność na odpowiedni poziom.
- **4.** Nacisnąć przycisk PRE/NEXT w celu przejścia do kolejnej lub poprzedniej ścieżki.
- **5.** Nacisnąć przycisk PLAY/PAUSE, aby odtworzyć albo zatrzymać ścieżkę.
- **6.** Nacisnąć przycisk FM/CARD, aby wybrać między odtwarzaczem MP3 a radiem FM. Jeśli w urządzeniu nie ma karty, automatycznie włączy się radio FM.

#### **Aby wyjąć kartę:**

- Wyłączyć urządzenie.
- Nacisnąć kartę SD, aby wyjąć ją z czytnika.

#### **6.2 Czytnik kart**

- **1.** Podłączyć urządzenie do PC za pomocą dołączonego kabla USB.
- **2.** Włożyć kartę SD do czytnika kart w słuchawkach.
- **3.** Włączyć słuchawki.

Komputer odczyta teraz kartę SD. Można użyć jej jako zwykłej karty pamięci i kopiować, usuwać oraz przenosić pliki.

Jeśli komputer nie odczyta karty SD, wyłączyć słuchawki i ponownie je włączyć.

#### **Aby odłączyć słuchawki:**

- Zastosować funkcję "Bezpiecznego usuwania sprzętu" na komputerze, aby odłączyć czytnik kart. Niewykonanie tego polecenia może uszkodzić kartę.
- Odłączyć kabel USB od komputera.

#### **6.3 Radio FM**

• Włączyć urządzenie.

Aby przejść do trybu radio FM:

- Po właczeniu urządzenia nie zawierającego karty, automatycznie włączy się tryb radia FM.
- Jeśli urządzenie zawiera kartę, nacisnąć przycisk FM/CARD, aby ustawić urządzenie na tryb radia FM (wskaźnik zasilania zmieni kolor na zielony).

• W czasie słuchania muzyki z karty można przełączyć urządzenie na tryb radia FM za pomocą przycisku FM/CARD.

Aby rozpocząć wyszukiwanie dostepnych stacji:

- **1.** Przycisnąć przycisk PLAY/PAUSE przez ok. 2 sekundy. Lampka LED zacznie migać.
- **2.** Po słuchaniu jednego programu przez ponad 6 sekund lub po ustaniu migania wskaźnika, wyszukiwania programu są zakończone.
- **3.** Słuchawki zapiszą wszystkie wyszukane stacje.<br>4. Nacisnać przycisk PRF/NFXT w celu przejścia do
- **4.** Nacisnąć przycisk PRE/NEXT w celu przejścia do kolejnej lub poprzedniej stacji.

#### **6.4 Słuchawki z kablem USB**

- **1.** Podłączyć urządzenie do PC za pomocą dołączonego kabla USB.
- **2.** Włączyć słuchawki

Wskaźnik zasilania jest wyłączony, wskaźnik ładowania (CHE) świeci się.

Teraz można słuchać muzyki lub oglądać filmy, które są odtwarzane na komputerze.

**3.** Użyć przycisków PRE, NEXT, PAUSE/PLAY, aby kontrolować odtwarzanie.

**Uwaga**: Słuchawek z kablem USB można używać również wtedy, gdy komputer nie posiada karty dźwiękowej.

#### **6.5 Słuchawki z 3,5 mm kablem audio**

- Podłączyć urządzenie do zestawu audio za pomocą 3,5 mm kabla audio (niedołączony).
- Upewnić się, że słuchawki są wyłączone. (W przeciwnym wypadku słuchawki będą włączone w trybie radio FM i nie będą odtwarzać muzyki z komputera).
- Można słuchać muzyki lub oglądać filmy, które są odtwarzane na komputerze.

### **7. Akumulator**

#### **7.1 Ładowanie urządzenia**

Aby naładować urządzenie należy:

- **1.** Upewnić się, czy słuchawki są wyłączone.
- **2.** Podłączyć słuchawki do komputera za pomocą dołączonego kabla USB.
- **3.** Zaświeci się wskaźnik ładowania [CHE]. Wskaźnik zgaśnie, kiedy urządzenie będzie w pełni naładowane.
- **4.** Urządzenie ładuje się przez ok. 3,5 godz.

**Uwaga**: aby szybciej naładować urządzenie, nie należy używać go w czasie ładowania.

#### **7.2 Konserwacja akumulatora**

- Słuchawki zawierają wewnętrzny akumulator. Przed utylizacją urządzenia akumulator należy wyjąć i zutylizować zgodnie z lokalnymi przepisami.
- Akumulator umieszczono wewnątrz poduszki lewej słuchawki (pod przyciskami regulacji głośności). Aby wyjąć akumulator należy złamać obudowę słuchawek. Przy tej czynności należy mieć na sobie wystarczający i właściwy sprzęt ochronny (okulary, rekawice ...).

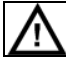

Uwaga: Nie przebijać i nie wrzucać baterii do ognia. Usuwać baterie zgodnie z lokalnymi przepisami. Trzymać baterie z dala od dzieci.

## **8. Specyfikacja techniczna**

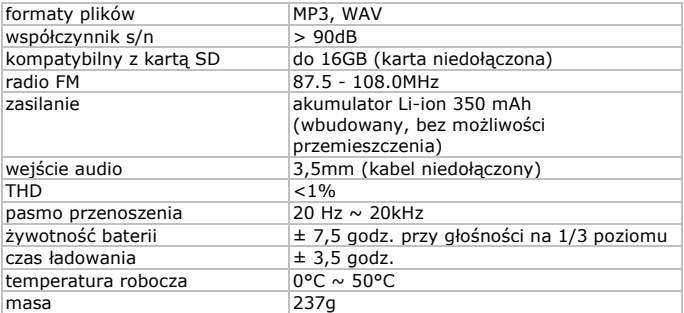

**Używać słuchawek tylko z oryginalnymi akcesoriami. Firma Velleman nv nie ponosi odpowiedzialności w przypadku uszkodzenia ciała lub mienia wynikającego z (niewłaściwego) użytkowania sprzętu. Dalsze informacje o produkcie dostępne są na stronie www.velleman.eu. Firma zastrzega sobie prawo do zmiany informacji zawartych w niniejszej instrukcji bez uprzedniego powiadomienia.** 

**© NOTA DOTYCZĄCA PRAW AUTORSKICH Niniejsza instrukcja objęta jest prawami autorskimi będącymi w posiadaniu firmy Velleman nv.** Wszelkie prawa zastrzeżone. Niniejsza instrukcja nie może być kopiowana, odtwarzana, tłumaczona ani zapisywana na jakimkolwiek nośniku elektronicznym bez wcześniejszej pisemnej zgody właściciela praw autorskich.